Министерство образования науки Курской области

Областное бюджетное профессиональное образовательное учреждение «Курский электромеханический техникум»

#### ДОКУМЕНТ ПОДПИСАН ЭЛЕКТРОННОЙ ПОДПИСЬЮ

Сертификат: 50ab226931a8f8bc16d60d7a4ab39483 Владелец: Соколов Юрий Александрович Действителен: с 24.04.2023 до 17.07.2024

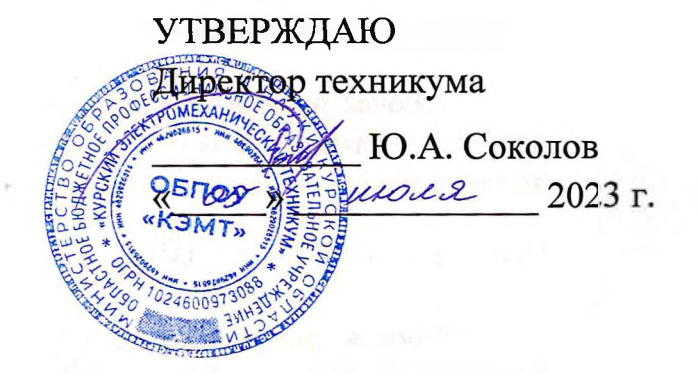

## <span id="page-0-0"></span>**РАБОЧАЯ ПРОГРАММА ПРОИЗВОДСТВЕННОЙ ПРАКТИКИ**

для профессии 09.01.03 Оператор информационных систем ресурсов

Форма обучения очная

Рабочая программа разработана в соответствии с Федеральным государственным образовательным стандартом среднего профессионального образования по профессии 09.01.03 Оператор информационных систем ресурсов, утвержденным приказом Министерства просвещения Российской Федерации от 11.11.2022 г. № 974.

Разработчик: преподаватель высшей

квалификационной категории  $\langle N^{\prime\prime}\rangle_{\text{G}}$   $\langle \ell \sqrt{N} \rangle$  Ж.Н. Савенкова

Рабочая программа рассмотрена и одобрена на заседании П(Ц)К преподавателей профессионального цикла по направлению подготовки 09.00.00 Информатика вычислительная техника, протокол № 13 от «23 » Leeou 2023г.

Председатель П(Ц)К  $\bigwedge^{\text{U}}\mathbb{Q}$   $\bigcup^{\text{U}}\mathbb{M}$  Ж.Н. Савенкова

Рабочая программа рассмотрена и одобрена на заседании методического совета, Председатель П(Ц)К  $\frac{1}{\sqrt{2}}$  ( $20$  *X*.Н. Саве<br>Рабочая программа рассмотрена и одобрена<br>протокол № <u>10</u> от «  $\frac{0}{2}$  » <u>20 <sup>33</sup></u> г.

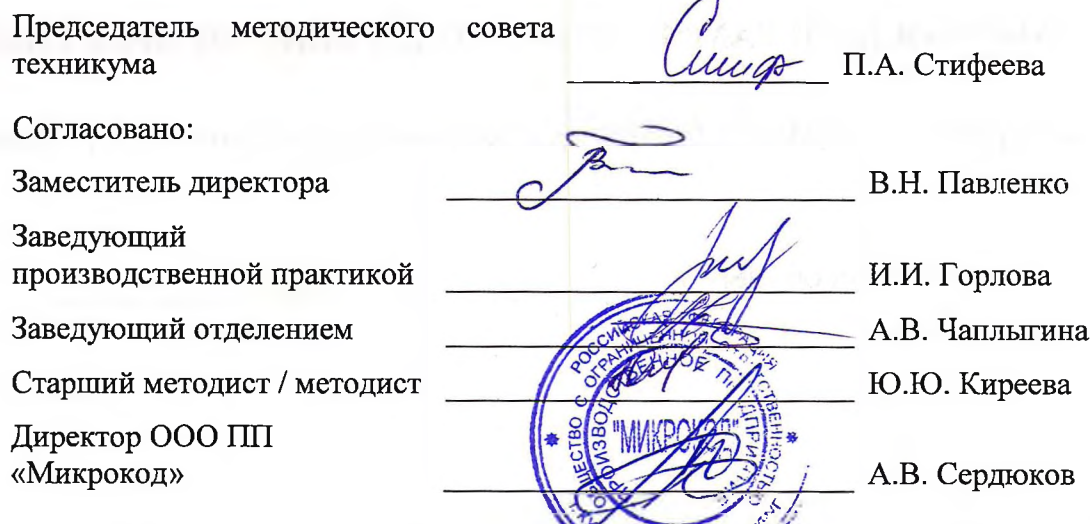

*cf'/* Рабочая программа пересмотрена босуждена и рекомендована к применению образовательной деятельности на оснований учебного плана по профессии 09.01.03 Оператор информационных систем и ресурсов, одобренного педагогическим советом Рабочая программа пересмотрена собсуждена и рекомендована к применению в образовательной деятельности на основании учебного плана по профессии 09.01.03 Оператор информационных систем и ресурсов, одобренного педагогическ протокол от«»20 г.

Председатель П(Ц)К

**(подпись) (И.О.Фамилия)**

Рабочая программа пересмотрена, обсуждена и рекомендована к применению в образовательной деятельности на основании учебного плана по профессии 09.01.03 Оператор информационных систем и ресурсов, одобренного педагогическим советом Рабочая программа пересмотрена, обсуждена и рекомендована к применению в образовательной деятельности на основании учебного плана по профессии 09.01.03 Оператор информационных систем и ресурсов, одобренного педагогическ протокол от«»20 г.

Председатель П(Ц)К

**(подпись) (И.О.Фамилия)**

# **СОДЕРЖАНИЕ**

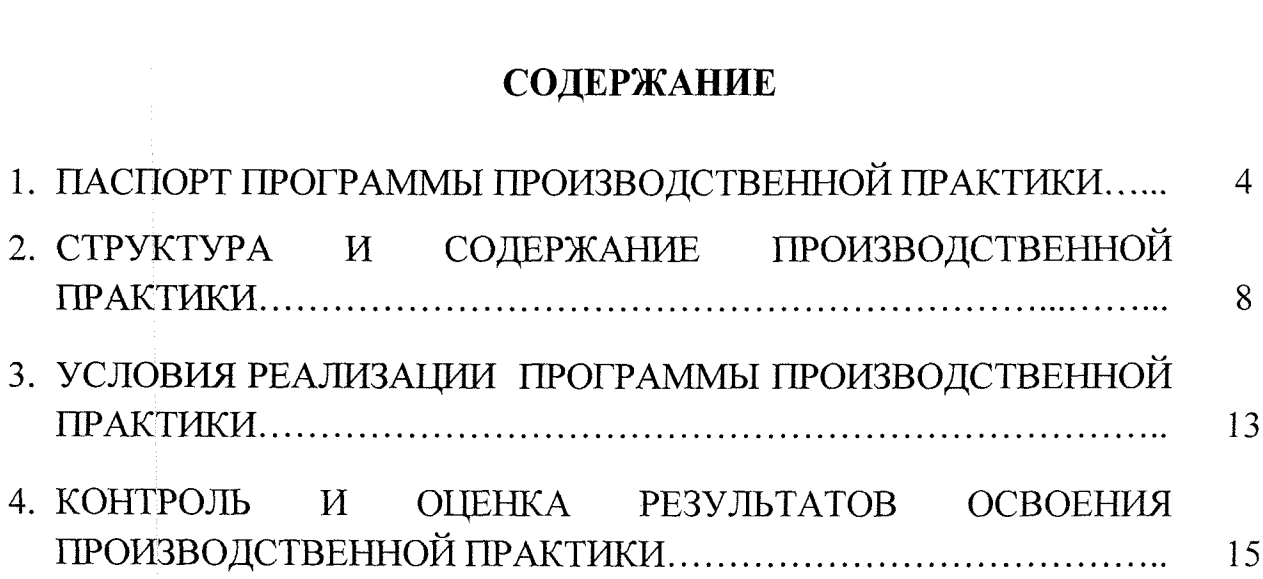

## **1. ПАСПОРТ ПРОГРАММЫ ПРОИЗВОДСТВЕННОЙ ПРАКТИКИ**

#### **1.1. Область применения программы**

Рабочая программа производственной практики является частью программы подготовки квалифицированных рабочих и служащих по профессии 09.01.03 Оператор информационных систем и ресурсов, разработанной в соответствии с Федеральным государственным образовательным стандартом по профессии 09.01.03 Оператор информационных систем и ресурсов, утвержденным приказом Министерства образования и науки РФ от 11 ноября 2022 г. № 974, в части освоения основного вида деятельности - ВД1. Оформление и компоновка технической документации, ВД2. Подготовка, техническая обработка и размещение контента в системе электронного документооборота, а также на основе рекомендаций социального партнера ООО ПП «Микрокод».

## **1.2. Место производственной практики структуре программы подготовки квалифицированных рабочих, служащих:** производственная практика входит в профессиональный цикл.

#### **ГЗ.Планируемые результаты освоения производственной практики:**

результате освоения производственной практики студент должен по ВД1. Оформление и компоновка технической документации

#### *иметь практический опыт:*

- набора и редактирования текста;
- выполнения операций с фрагментами текста;
- создания сложного многостраничного документа;
- создания редактирования документов облачных сервисах;
- создания списков рисунков, литературных источников и оглавлений;
- разметки форматирования документов;
- оформления документов таблицами;
- работы в табличных процессорах;
- создания новых и использование стандартных шаблонов документов;
- сохранения документов различных цифровых форматах;
- сохранения документов облачных хранилищах;
- совместной работы в группе редакторов;
- преобразования перекомпоновки данных;
- применения тексту документа стилей других средств оформления;
- сохранения, копирования создания резервных копий документов;
- сканирования, распознавания и сохранения изображений и текста;
- ведения актуализации информационных баз данных;
- формирования запросов к базам данных.

*знать:*

31 - правила ввода, набора и редактирования текстовой информации;

 - инструментарий особенности современных текстовых редакторов процессоров;

33 - основные правила и требования к структуре документов;

- правила форматирования документов;

- возможности настольных издательских систем;

- средства совместного редактирования;

37 - стандарты форматов представления текстовых и табличных документов;

- понятие версий совместимости форматов;

- понятия публичных приватных документов;

310 - способы работы с документами в облачных хранилищах;

- основные стандарты оформления текстовых документов;

- структурные элементы текстовых документов;

313 - виды и назначения периферийных устройств, их устройство и принцип действия, интерфейсы подключения правила эксплуатации;

- средства сканирования распознавания текста;

- виды методы осуществления процесса резервирования данных;

- виды форматы средств архивирования;

- виды правила построения запросов базам данных;

- принципы организации информационных архитектуру баз данных;

- основные положения теории баз знаний.

#### *уметь*

- применять современные текстовые редакторы процессоры;

 - использовать сочетания клавиш для редактирования форматирования документов;

- применять средства форматирования;

- создавать структурированные документы документы слияния;

- создавать документы на основе шаблонов;

Уб - сохранять документы различных форматах;

- применять средства совместного редактирования;

 - создавать, настраивать, применять стили документе помощью текстового процессора;

- изменять структуру форму текстовых документов;

 - преобразовывать форматы осуществлять перекомпоновку данных текстовых документах;

 - создавать сложные многостраничные документы применением импортирования и внедрения текстовых, табличных и графических объектов из разных программных приложений;

- работать программами архивирования;

13 - использовать встроенные функции резервирования современных текстовых процессорах;

У14 - применять средства ввода графической и текстовой информации;

выполнять обновление информации базах данных;

15 - формировать отчеты помощью запросов базам данных.

результате освоения производственной практики студент должен по ВД2. Подготовка, техническая обработка и размещение контента в системе электронного документооборота

#### *иметь практический опыт:*

- работы автоматизированными информационными системами электронного документооборота;
- систематизации учета документов системе ЭД;
- организации поиска, обработки вывода документов из системы ЭД;
- применения электронной цифровой подписи при ведении электронного документооборота.

#### *знать:*

31 - основные виды понятия электронного документооборота;

32 - основные понятия делопроизводства;

33 - классификация автоматизированных информационных систем электронного документооборота;

34 - требования системе электронного документооборота;

35 - основные виды понятия электронной цифровой подписи;

36 - нормативно-правовые аспекты электронной цифровой подписи;

37 - области применения электронной цифровой подписи.

#### *уметь*

<sup>1</sup> - формировать электронные документы системах производственного документооборота;

2 - управлять версиями электронных документов;

УЗ - формировать электронный документ с использованием шаблона на бланке организации;

У4 - вести журналы, классификаторы и справочники в системе электронного документооборота;

5 - формировать отчеты движении исполнении документов;

Уб - регистрировать классифицировать документы, регистрируемые программе;

7 - осуществлять рассылку напоминаний уведомлений;

8 - осуществлять согласование документов;

9 - переводить документы архив;

10 - осуществлять поиск документов по реквизитам контексту;

У11 - применять электронную цифровую подпись для подписания документов различных форматов.

В результате освоения производственной практики у студентов будут формироваться следующие общие (ОК) и профессиональные (ПК)компетенции:

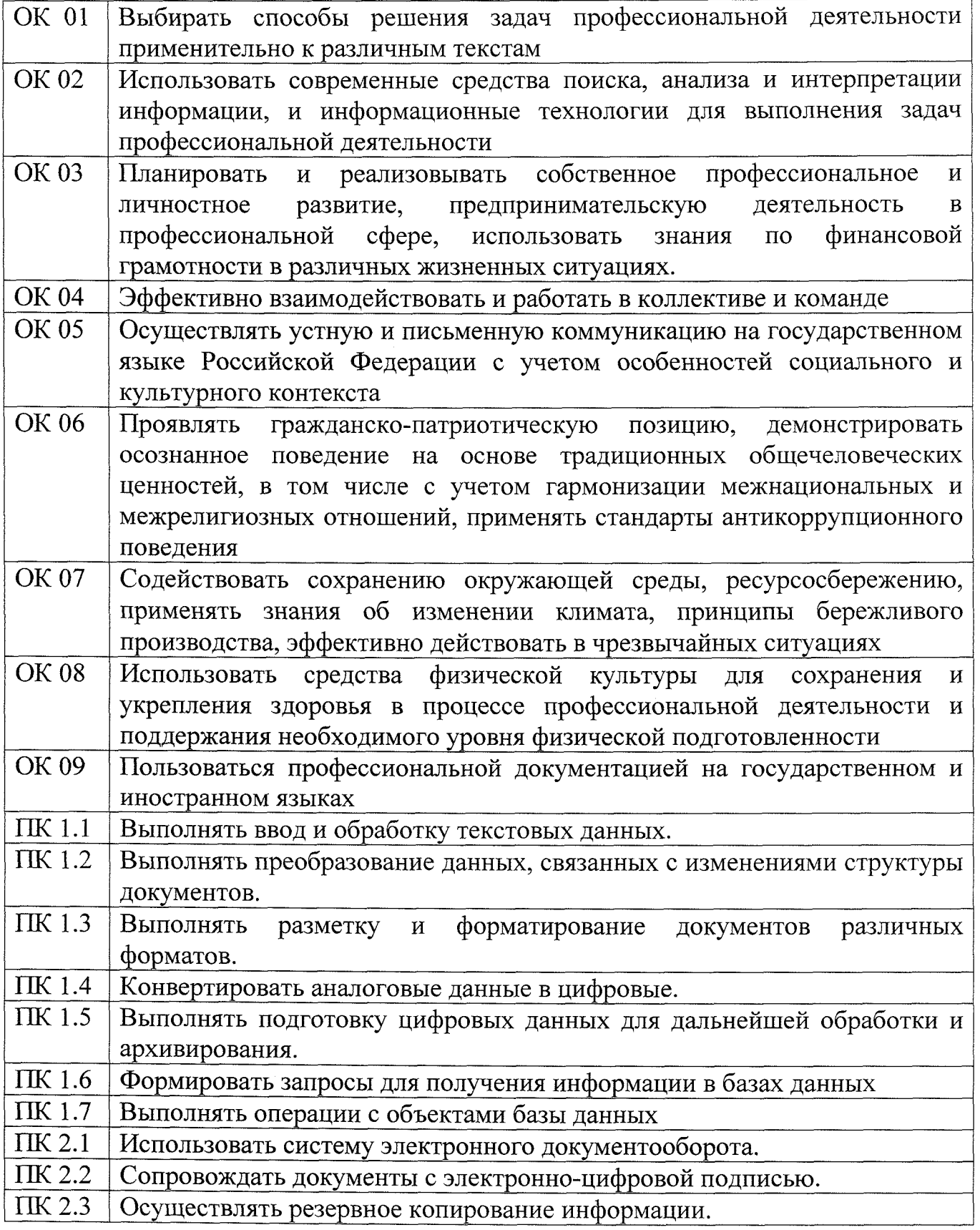

# **2. СТРУКТУРА СОДЕРЖАНИЕ ПРОИЗВОДСТВЕННОЙ ПРАКТИКИ**

 $\sim 10^7$ 

## **2.1 Объем учебной дисциплины виды работы**

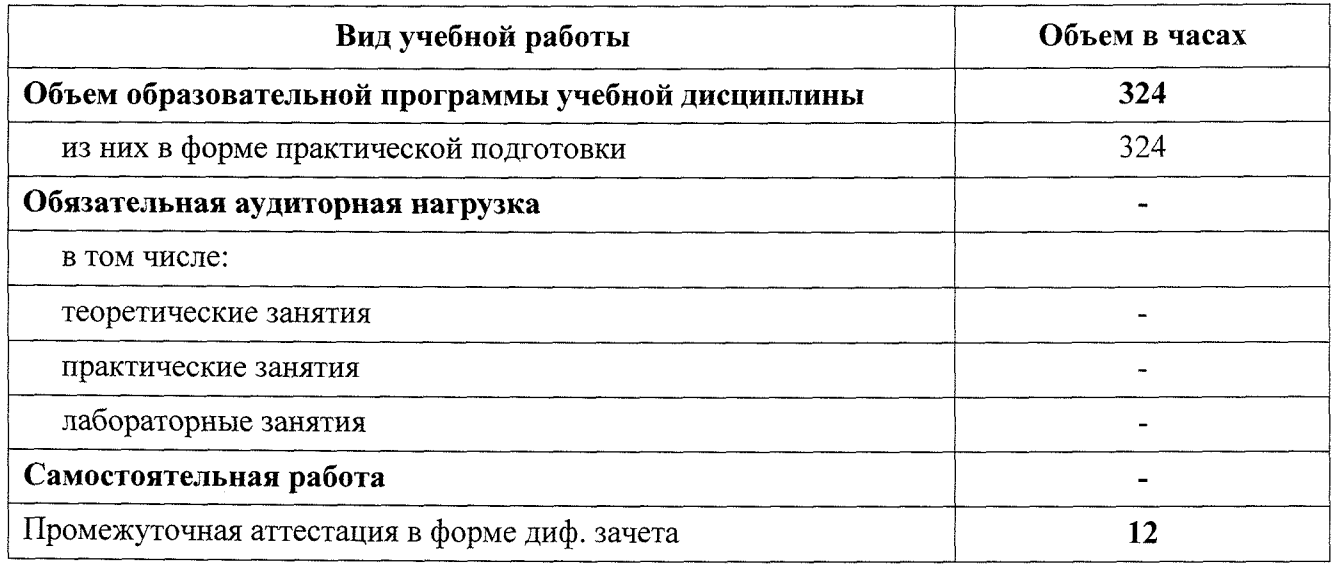

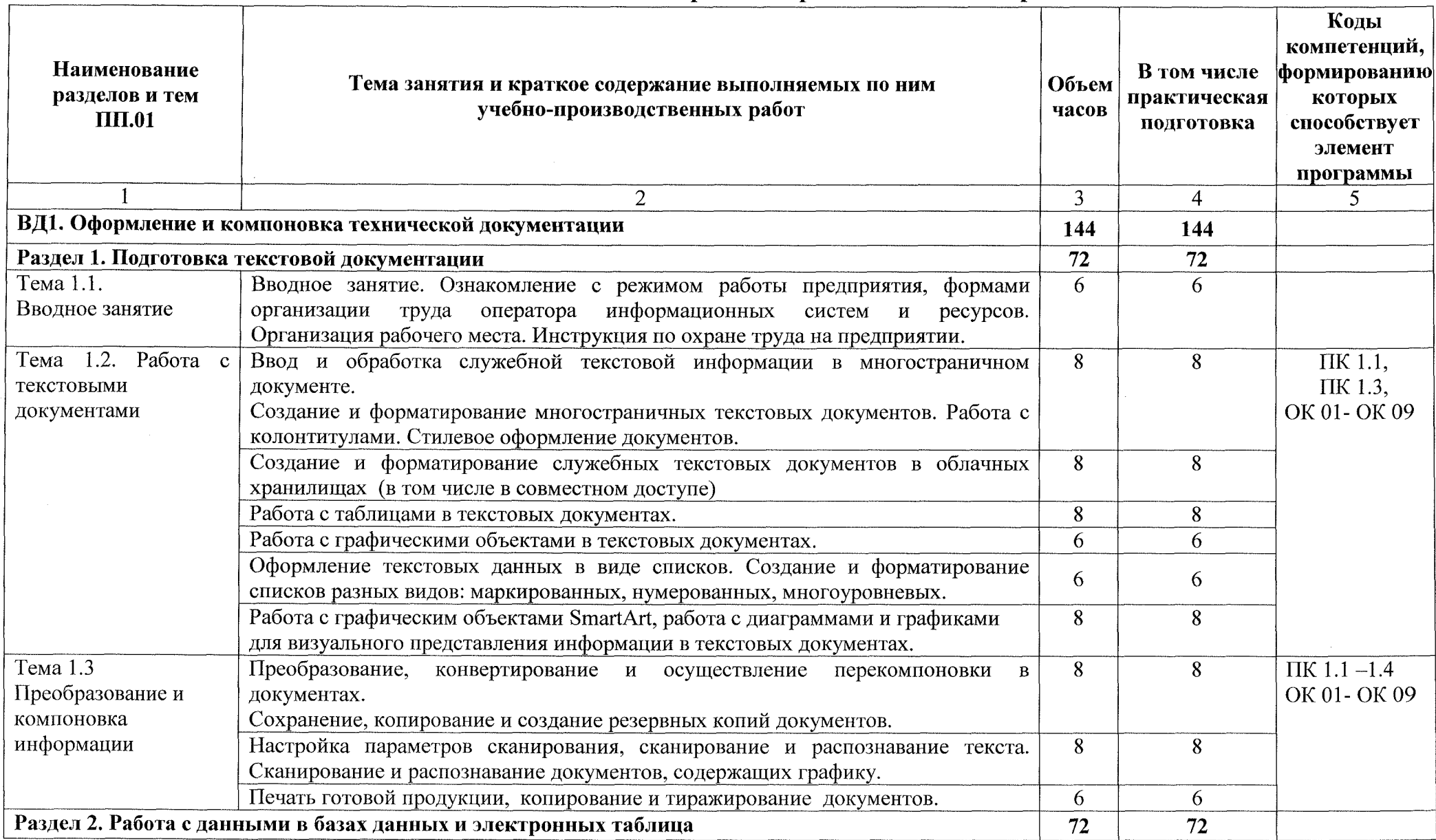

## **2.2. Тематический план содержание производственной практики**

 $\sim 10^7$ 

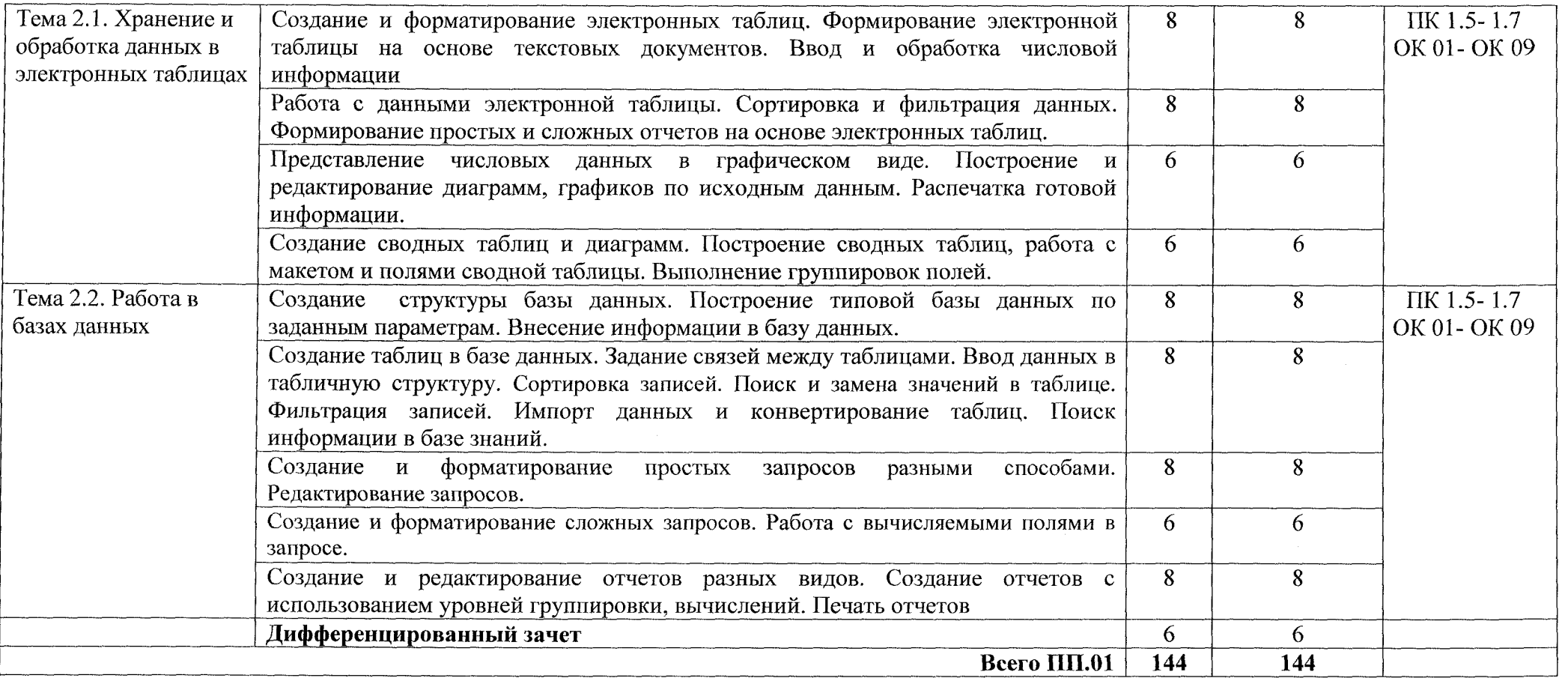

 $\sim$ 

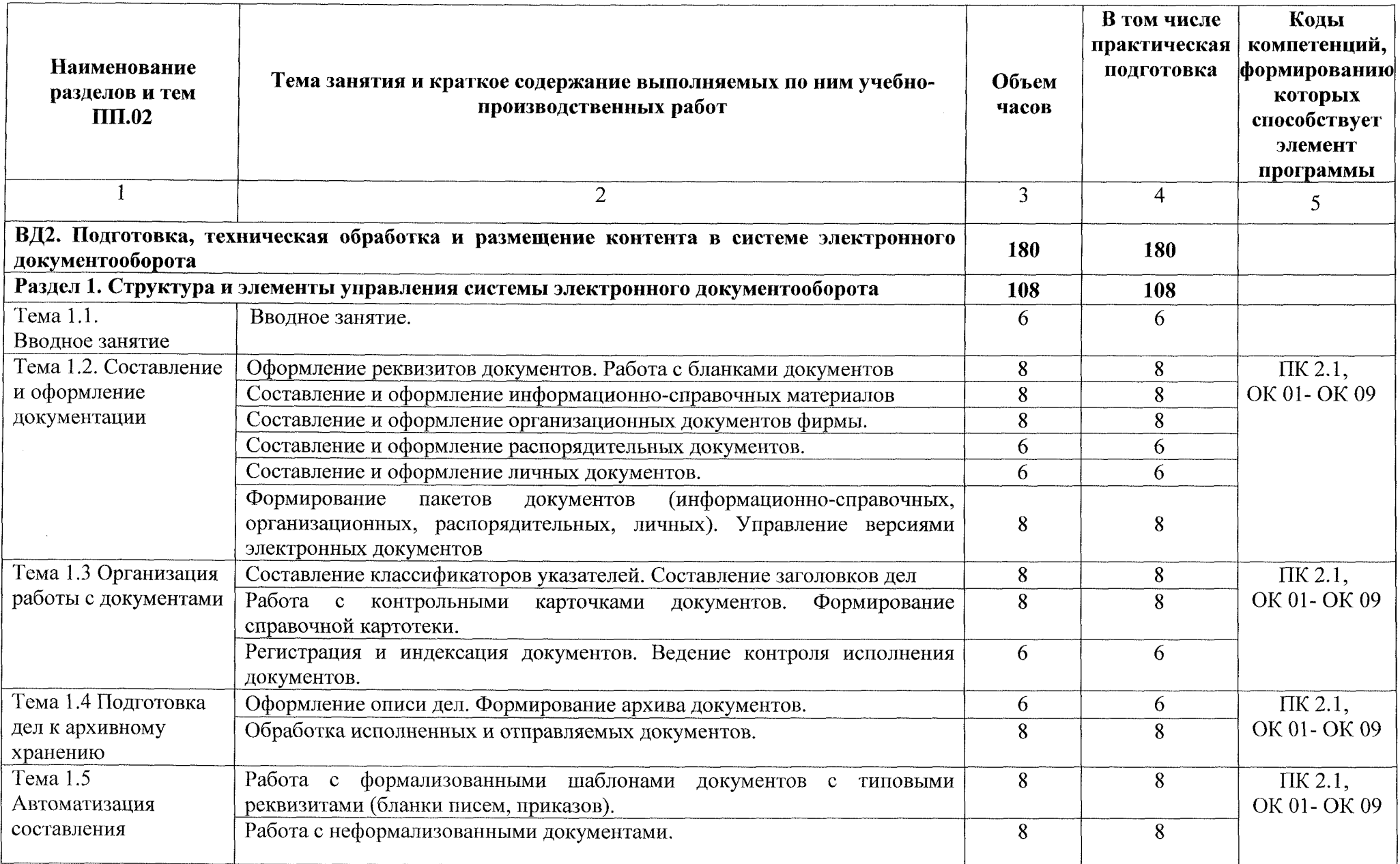

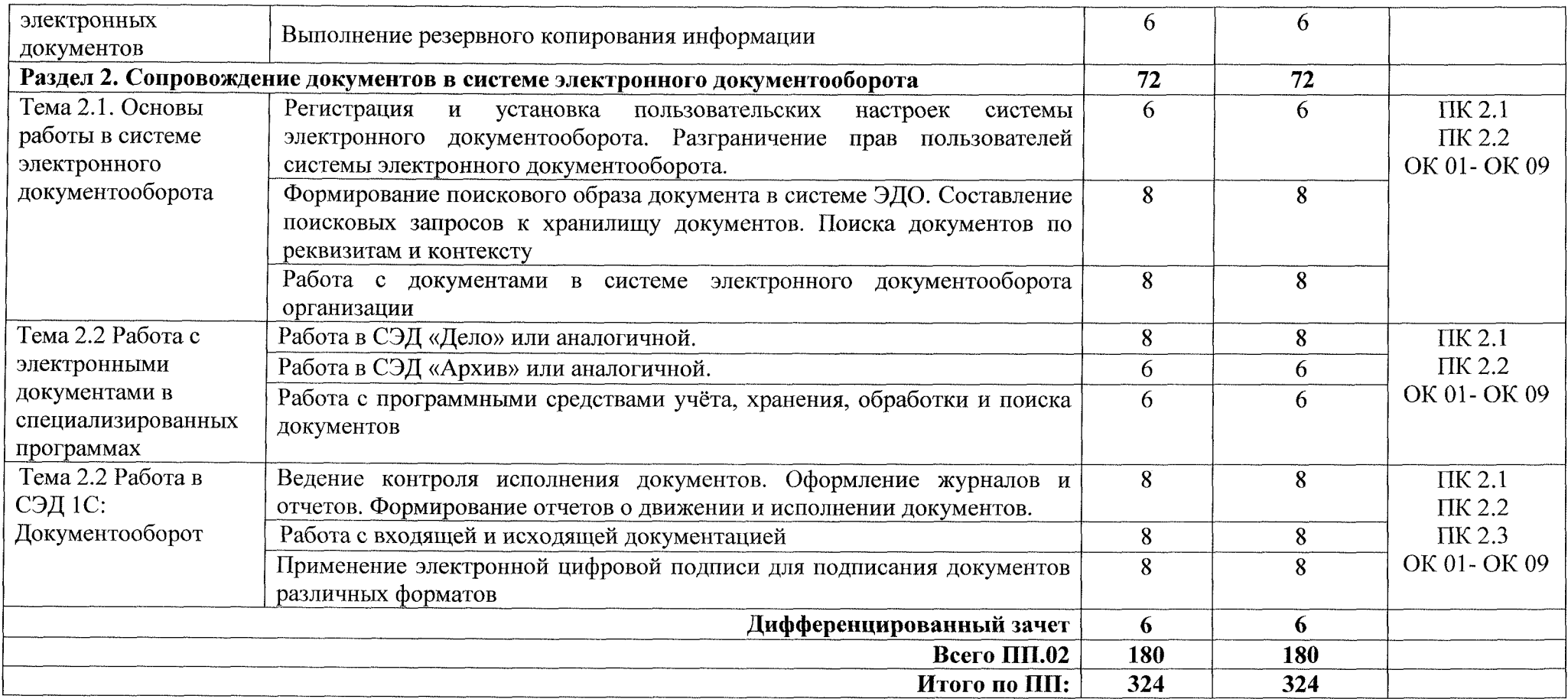

## **.УСЛОВИЯ РЕАЛИЗАЦИИ ПРОГРАММЫ ПРОИЗВОДСТВЕННОЙ ПРАКТИКИ**

#### **3.1. Материально-техническое обеспечение**

Реализация рабочей программы производственной практики проходит на предприятиях/организациях на основе прямых договоров, заключаемых между образовательным учреждением каждым предприятием/организацией, куда направляются обучающиеся.

Производственная практика проводится концентрированно. Условием допуска обучающихся производственной практике является освоенная учебная практика.

#### **3.2. Информационное обеспечение обучения:**

#### **3.2.1 Основные источники:**

1. Грошев А.С. Основы работы базами данных: учебное пособие для СПО / Грошев А.С. — Саратов: Профобразование, 2021. — 255 с. — ISBN 978-5-4488- 1006-0. — Текст: электронный // IPR SMART: [сайт]. — URL: [https://www.iprbookshop](https://www.iprbookshop_.ru/102199.html).ru/102199.html

2. Мокрый В.Ю. Системы электронного документооборота: учебное пособие. - СПб.: Инфо-да, 2018. - <sup>48</sup> с.

3. Системы электронного документооборота: учебное пособие /Н.Ф. Алтухова, А.Л. Дзюбенко, В.В. Лосева, Ю.Б. Чечиков. — Москва: КноРус, 2019. — 201 с.

#### **3.2.2 . Интернет-ресурсы:**

1. Белаш В.Ю. Информационно-коммуникационные технологии: учебнометодическое пособие для СПО / Белаш В.Ю., Салдаева А.А. — Саратов, Москва: Профобразование, Ай Пи Ар Медиа, 2021. — 72 с. — ISBN 978-5-4488-1363-4, 978- 5-4497-1401-5. — Текст: электронный // IPR SMART: [сайт]. — URL: [https://www.iprbookshop.ru/l](https://www.iprbookshop.ru/l_11182.html) 11182.html

2. Самуйлов, С. В. Информационные технологии. Основы работы в MS Word и Excel: учебное пособие для СПО / С. В. Самуйлов, С. В. Самуйлова. — Саратов, Москва: Профобразование, Ай Пи Ар Медиа, 2023. — 96 с. — ISBN 978-5-4488- 1585-0, 978-5-4497-1972-0. — Текст: электронный // Цифровой образовательный ресурс IPR SMART: [сайт]. — URL: <https://www.iprbookshop.ru/126617.html>

3. Бурнаева, Э. Г. Обработка и представление данных в MS Excel: учебное пособие для спо / Э. Г. Бурнаева, С. Н. Леора. — 2-е изд., стер. — Санкт-Петербург: Лань, 2022. — 156 с. — ISBN 978-5-8114-8951-0.— Текст: электронный//Лань: электронно-библиотечная система. — URL: [https://e.lanbook.com/book/l](https://e.lanbook.com/book/l_85903) 85903

4. Трушков, А. С. Статистическая обработка информации. Основы теории компьютерный практикум: учебное пособие для СПО / А. С. Трушков. — 2-е изд., стер. — Санкт-Петербург: Лань, 2021. — 152 с. — ISBN 978-5-8114-6785-3,— Текст: электронный//Лань: электронно-библиотечная система. — URL: [https://e.lanbook.com/book/](https://e.lanbook.com/book/152664)152664

5. Журавлев, А. Е. Информатика. Практикум в среде Microsoft Office 2016/2019 / А. Е. Журавлев. — 4-е изд., стер. — Санкт-Петербург: Лань, 2023. — 124 с. — ISBN 978-5-507-45697-0.— Текст: электронный//Лань: электроннобиблиотечная система. — URL: <https://e.lanbook.com/book/279833>

6. Степанова, Е. Н. Система электронного документооборота (облачное решение): учебное пособие / Е. Н. Степанова. — Москва: Ай Пи Ар Медиа, 2021. — 182 с. — ISBN 978-5-4497-0767-3. — Текст: электронный//Цифровой образовательный ресурс IPR SMART: [сайт]. — URL: <https://www.iprbookshop.ru/>! 013 57.html

7. Степанова, Е. Н. Организация сопровождение электронного документооборота: практикум для СПО / Е. Н. Степанова. — Саратов, Москва: Профобразование, Ай Пи Ар Медиа, 2021. — 176 с. — ISBN 978-5-4488-1275-0, 978-5-4497-1042-0. — Текст: электронный//Цифровой образовательный ресурс IPR SMART: [сайт]. — URL: <https://www.iprbookshop.ru/107183.html>

8. Хачатрян, Г. А. Организация сопровождение электронного документооборота: учебник для СПО / Г. А. Хачатрян, И. В. Кузнецова. — Саратов, Москва: Профобразование, Ай Пи Ар Медиа, 2020. — 156 с. — ISBN 978-5-4488- 0877-7, 978-5-4497-0782-6. — Текст: электронный Цифровой образовательный ресурс IPR SMART: [сайт]. — URL: <https://www.iprbookshop.ru/97086.html>

9. Егоров, В. П. Документоведение документационное обеспечение управления условиях цифровой экономики / В. П. Егоров, А. В. Слиньков. — 3-е изд, стер. — Санкт-Петербург: Лань, 2023. — 372 с. — ISBN 978-5-507-45999-5. — Текст: электронный//Лань: электронно-библиотечная система. — URL: <https://e.lanbook.com/book/292970>

10. Павлова, Р. С. Документирование управленческой деятельности : учебное пособие для СПО / Р. С. Павлова. — Санкт-Петербург: Лань, 2021. — 272 с. — ISBN 978-5-8114-7067-9.— Текст: электронный//Лань: электроннобиблиотечная система. — URL: [https://e.lanbook.com/book/l](https://e.lanbook.com/book/l73092)73092

14

## **4 .КОНТРОЛБ ОЦЕНКА РЕЗУЛЬТАТОВ ОСВОЕНИЯ ПРОИЗВОДСТВЕННОЙ ПРАКТИКИ**

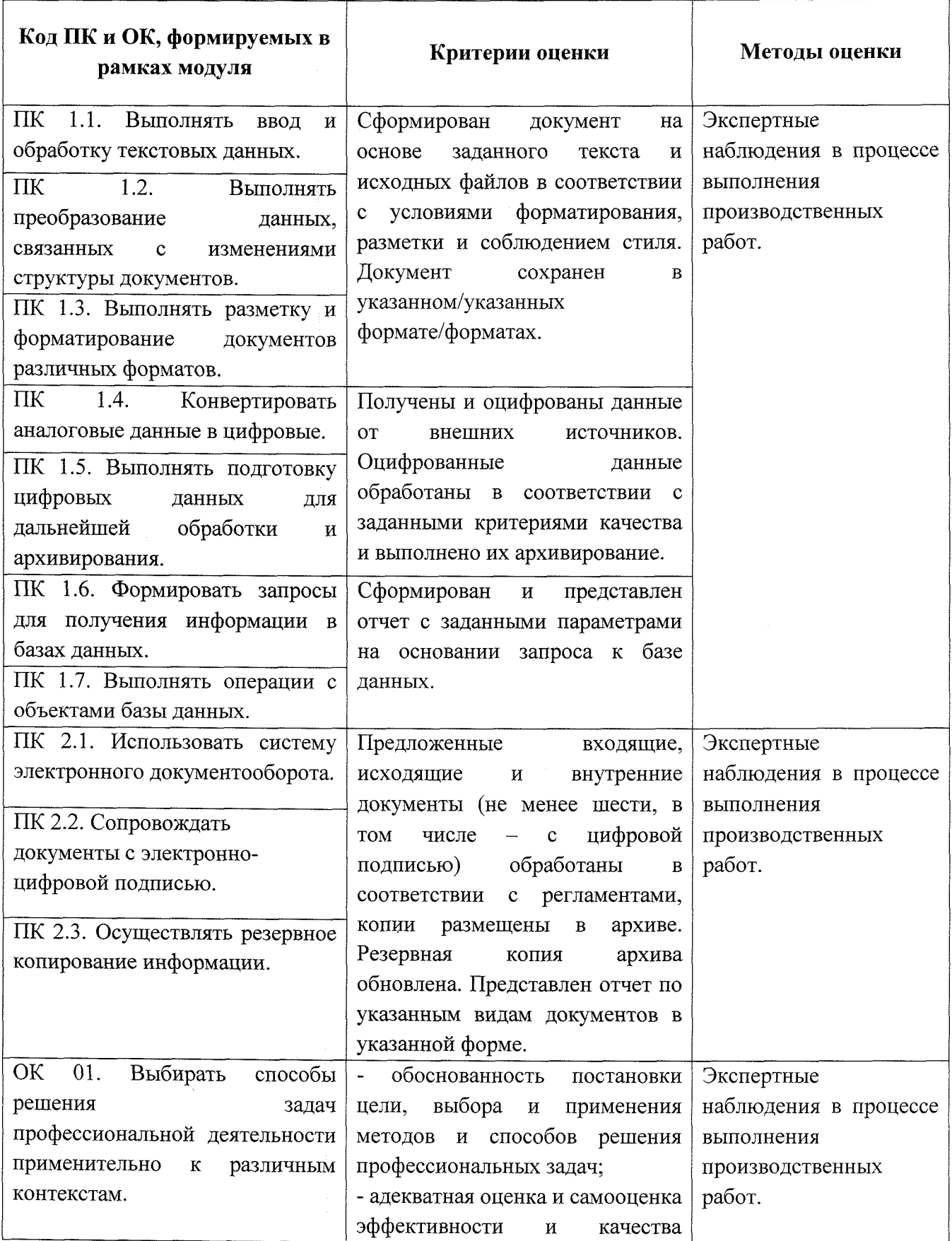

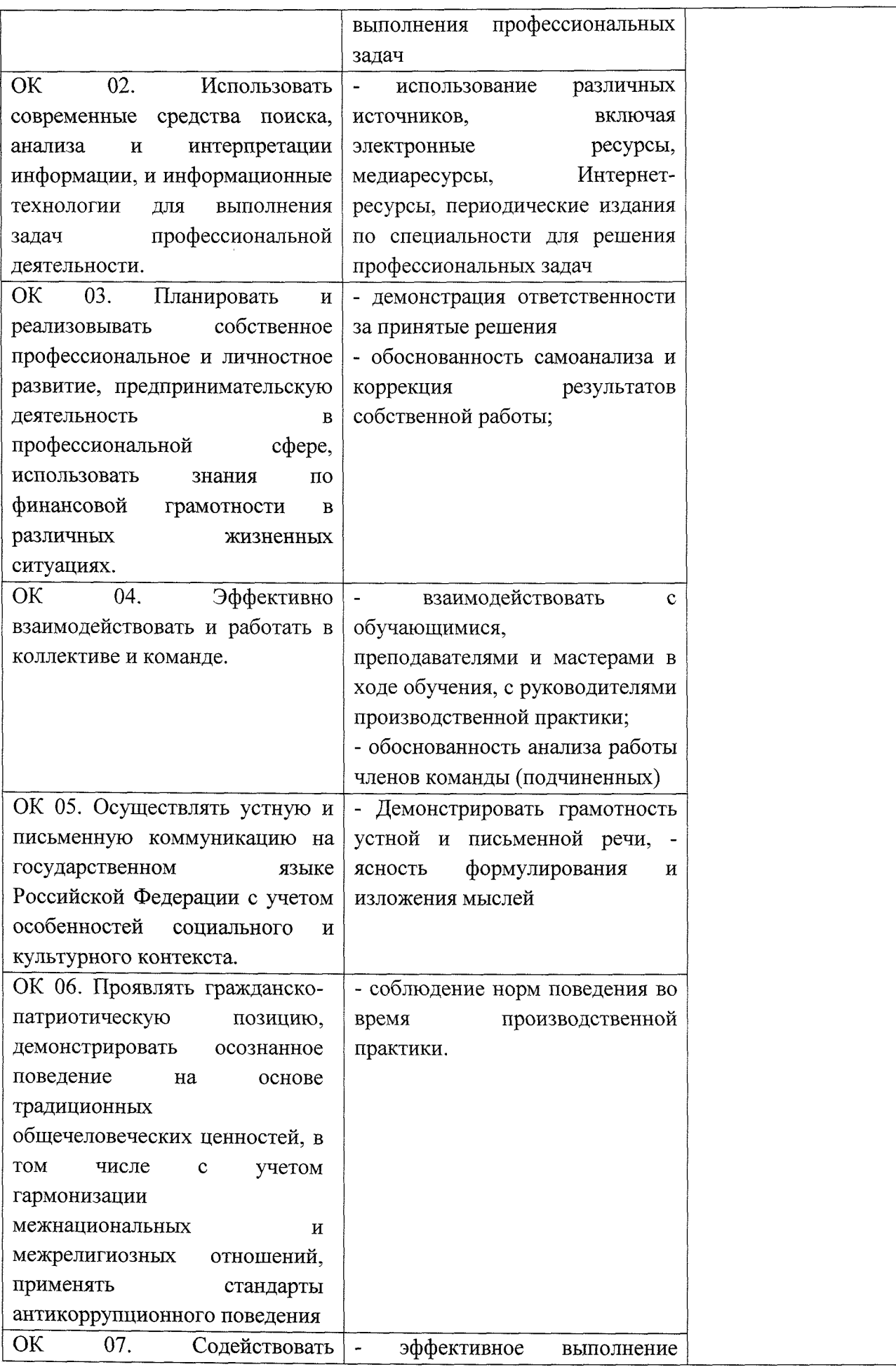

 $\hat{\mathcal{A}}$ 

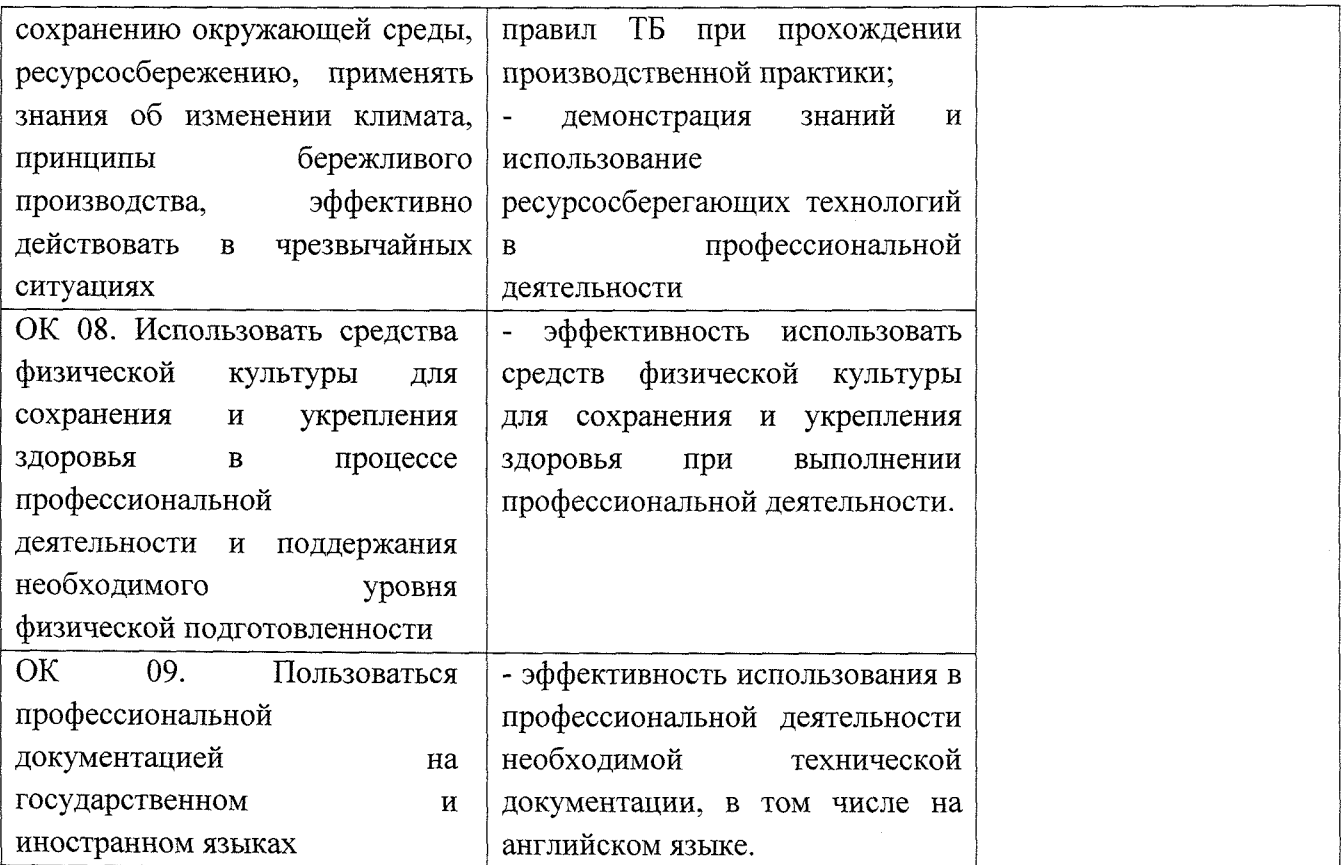

 $\bar{\nu}$